# POWER BIUSER GROUP SESSION 6

**SEPT 22,2022** 

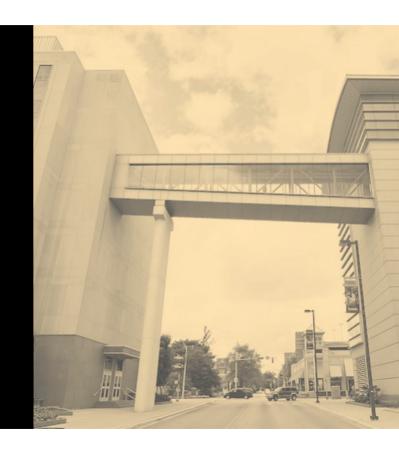

#### **Facilitated by:**

Steve Dunlop Angus McLeod Roy Vasher

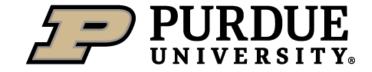

#### Agenda

- Opening Remarks
- Introductions (new attendees)
- Recap of 1<sup>st</sup> Five Meetings' Presentations
- Power BI Mapping Objects, by Dennis Rausch, Rea Wire
- Creating Predictions with What Ifs, Hannah George, Student
- Power App Introduction, Roy Vasher

#### **Introductions – New Members**

Name, company, position

### Power BI knowledge and experience

| No. | Type of User     | Description                                                  |
|-----|------------------|--------------------------------------------------------------|
|     |                  |                                                              |
| 1   | New              | Never used, interested in learning how to use                |
|     |                  |                                                              |
| 2   | Novice           | Started to use but not created any business reports yet      |
|     |                  |                                                              |
| 3   | Experienced User | Used for some time and developed business reports/dashboards |
|     |                  |                                                              |
| 4   | Power User       | Expert user and/or IT Developer                              |
|     |                  |                                                              |
| 5   | Senior Manager   | Interested in Capabilities for Business Reporting/Dashboards |

#### **Recap of Presentations To-Date**

#### Session # 1: June 10, 2021

- Power BI Capabilities and Cost Tom Cunningham Evonik
- Evonik Corporation Power BI Visual Management Solutions Tom Cunningham - Evonik
- New Users: How to get started Roy Vasher Purdue/DCMME

#### Session # 2: September 16, 2021

- Super User Development Cycle Thomas Heltzel Wabash National
- Getting Data to the People That Need it Most
   — Bob Bierwagen
   — MPI
- Import Analytics/EV Analytics Steve Dunlop Purdue/DCMME

#### **Recap of Presentations To-Date**

#### Session # 3: December 9, 2021

- Date Dimensions in Power BI- Vienna Kraay
   Oscar Winski
- Predictive Analytics and Power BI
   John Dill
   Wabash

#### Session # 4: March 24, 2022

- Enterprise Data Sources Dennis Rausch, VP Information Technology,
   Rea Magnet Wire Company
- Connection to real-time data to display up-to-date information Kyle Smith, IT Supervisor, Nucor
- Building Power BI Dashboard from a sketch Student Project Team

#### **Recap of Presentations To-Date**

#### Session # 5: June 23, 2022

- Power BI Drill Through Features Kyle Smith, Nucor
- Demand/Supply Dashboard Bob Bierwagen, Acuity Capital Group/ABC Metals
- Hierarchy in Power BI for Mapping Steve Dunlop, DCMME

#### Link to Power BI Resources:

https://www.purdue.edu/whin/education/powerbi/index.php

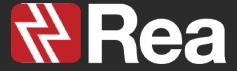

PowerBI User Group

Sept 2022

Mapping Objects

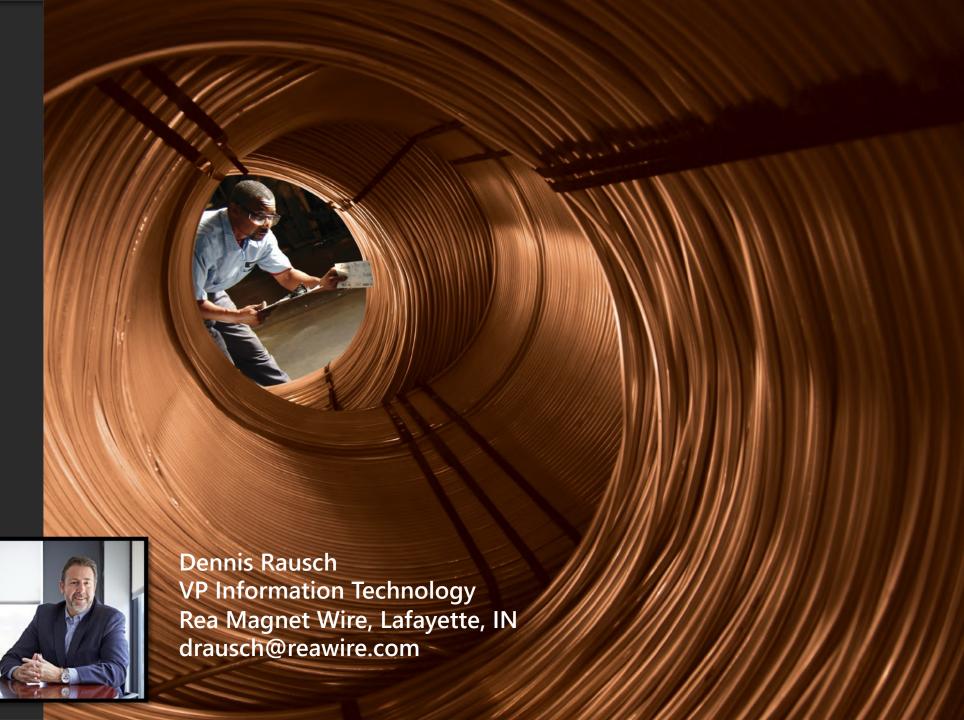

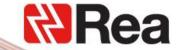

## Three (3) Examples of Mapping Data

- Classic, Address Mapping with bubbles.
- Area Fill Mapping (with optional drill down).
- Longitude / Latitude Mapping.

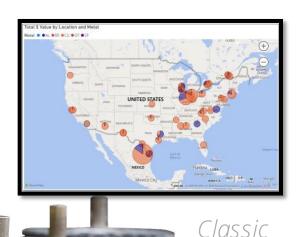

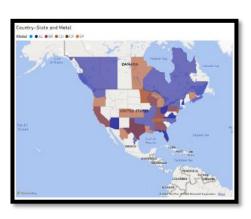

Area Fill

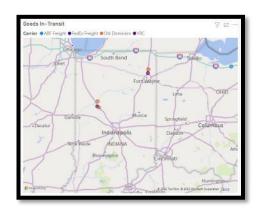

Long /

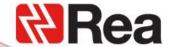

## Examples will be "Inventory" types of datasets

Here are the data relationships in my examples

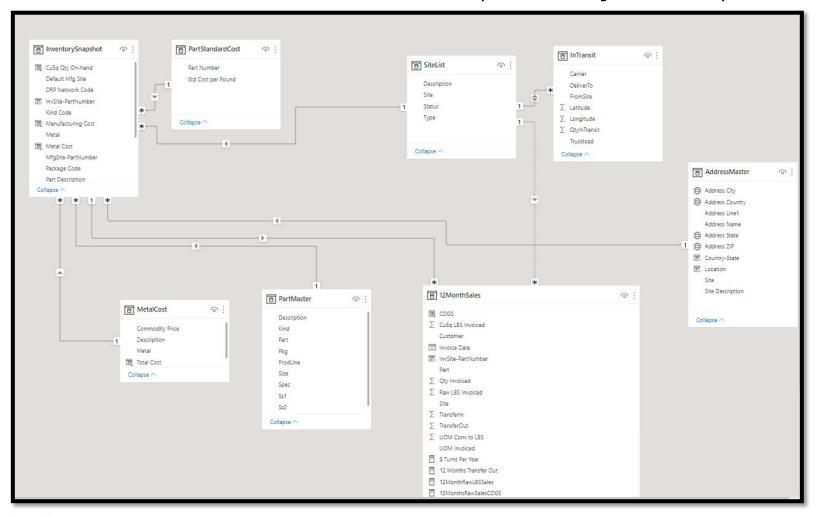

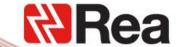

## Data Types (Data Category)

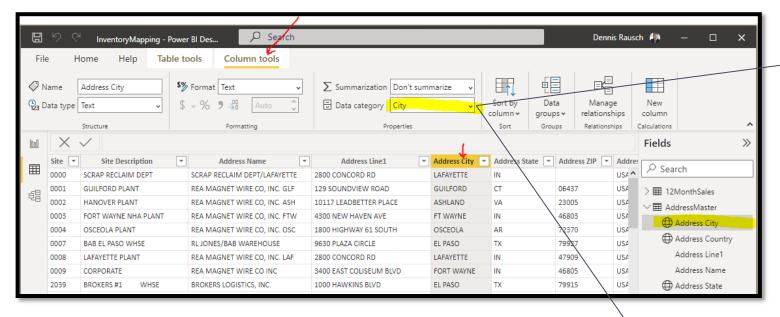

Be sure to assign values to the Data Category for tables that contain address information

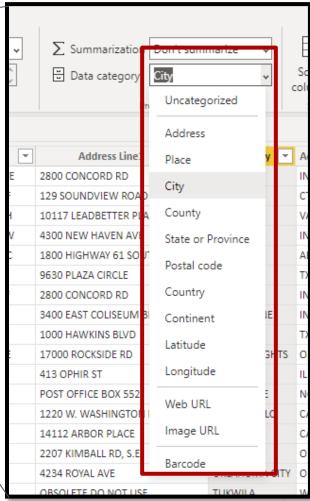

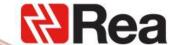

## Location Formula - Example

Use this type of formula for the Classic Mapping

```
Location = [Address Line1] & ", " & [Address City] & ", " & [Address State] & " " & [Address ZIP] & ", " & [Address Country]
```

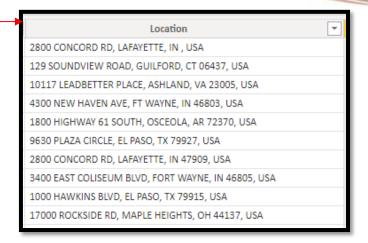

- Use this type of formula for the Area mapping when multiple countries are participating in the output
- Country-State = IF([Address Country]="MEXICO", "MX-" & [Address State],
  IF([Address Country]="USA", "US-" & [Address State], if([Address
  Country]="CANADA", "CN-" & [Address State], [Address Country]
  & "-" & [Address State])))

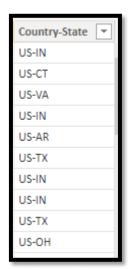

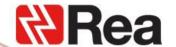

Classic Address map with Bubbles

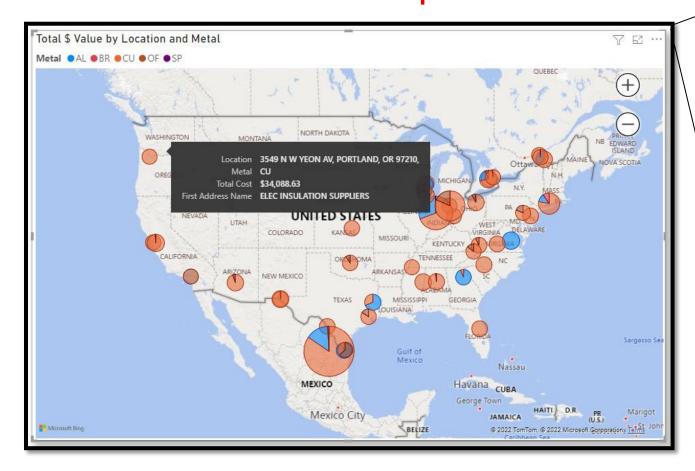

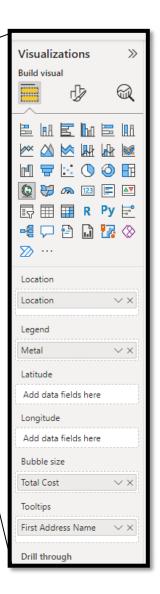

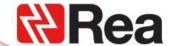

Area Fill Map

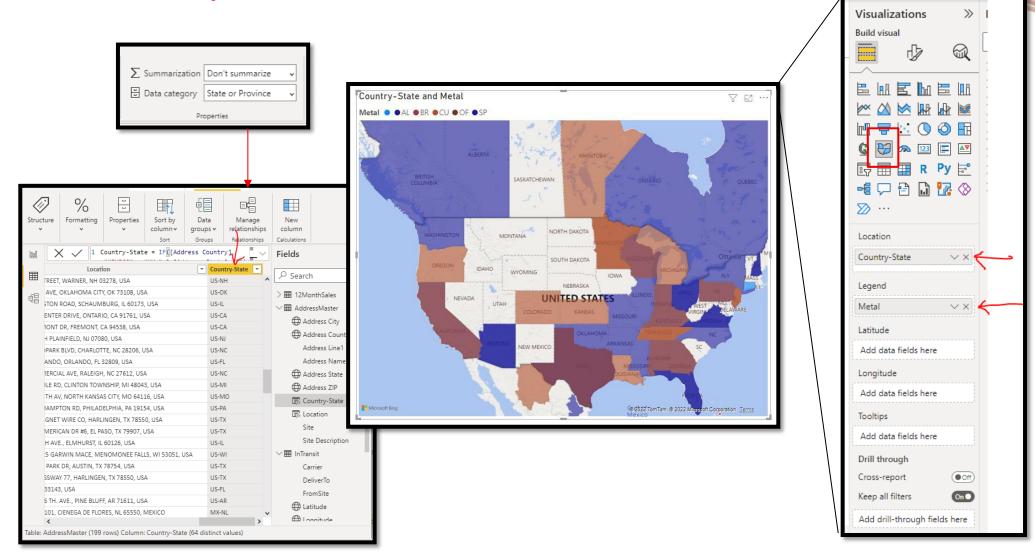

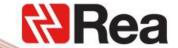

## Area Fill Map with Drill Down

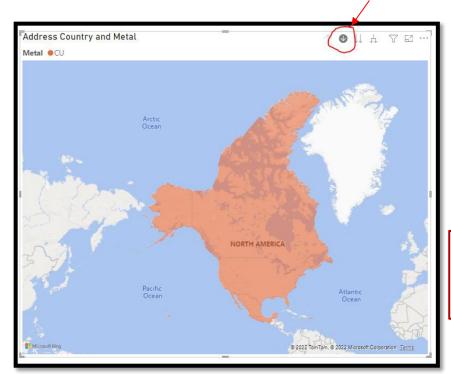

Starting View with Drill Down turned on

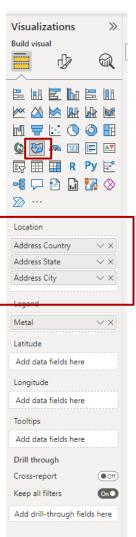

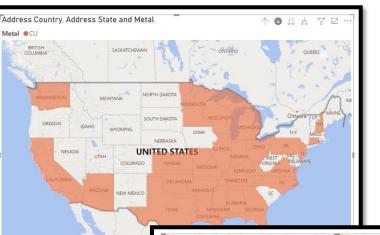

Click on the USA part of map to reveal States

Click on a State to reveal Cities

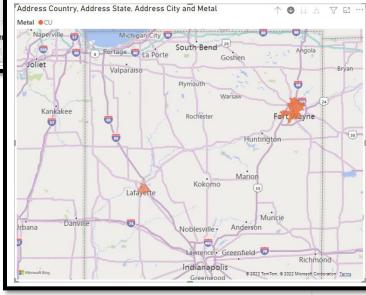

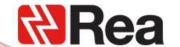

Longitude / Latitude Mapping

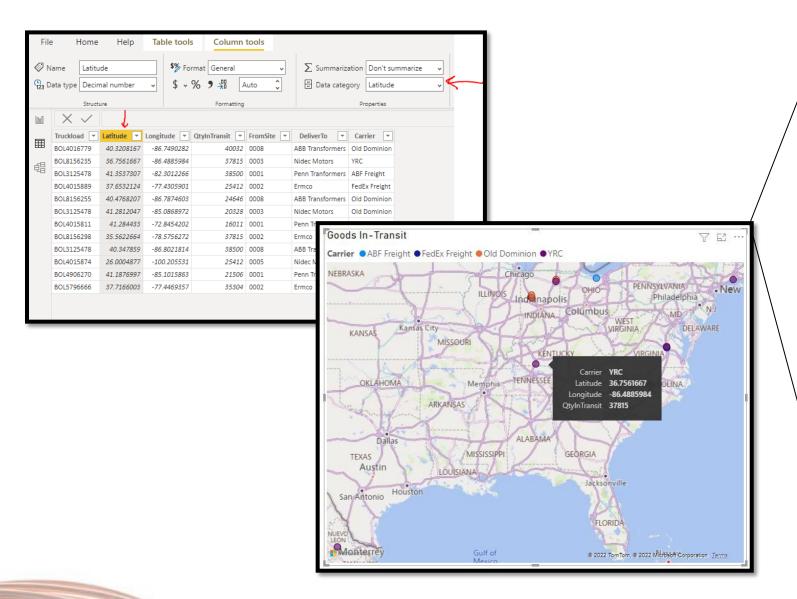

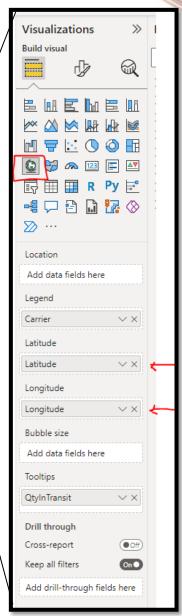

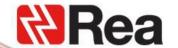

## Summary

- Scrubbing your address data is important when standardizing on abbreviations of:
  - States US States and Mexican States
  - Canadian Provinces
  - Countries
  - Territories (like Puerto Rico)

**Notes:** Power BI integrates with Bing Maps to provide default map coordinates (a process called geo-coding) so you can create maps. Together they use algorithms to identify the correct location, but sometimes it's a best guess. If Power BI tries, but can't create the map visualization on its own, it enlists the help of Bing Maps. Read more in <u>Bing Maps Documentation</u>.

On-line Documentation is generally helpful, but I found differences between my installed version and what I found online.

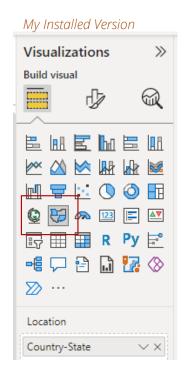

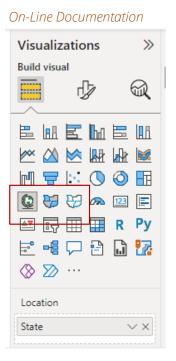

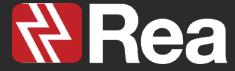

PowerBI User Group

Sept 2022

**Ouestions** 

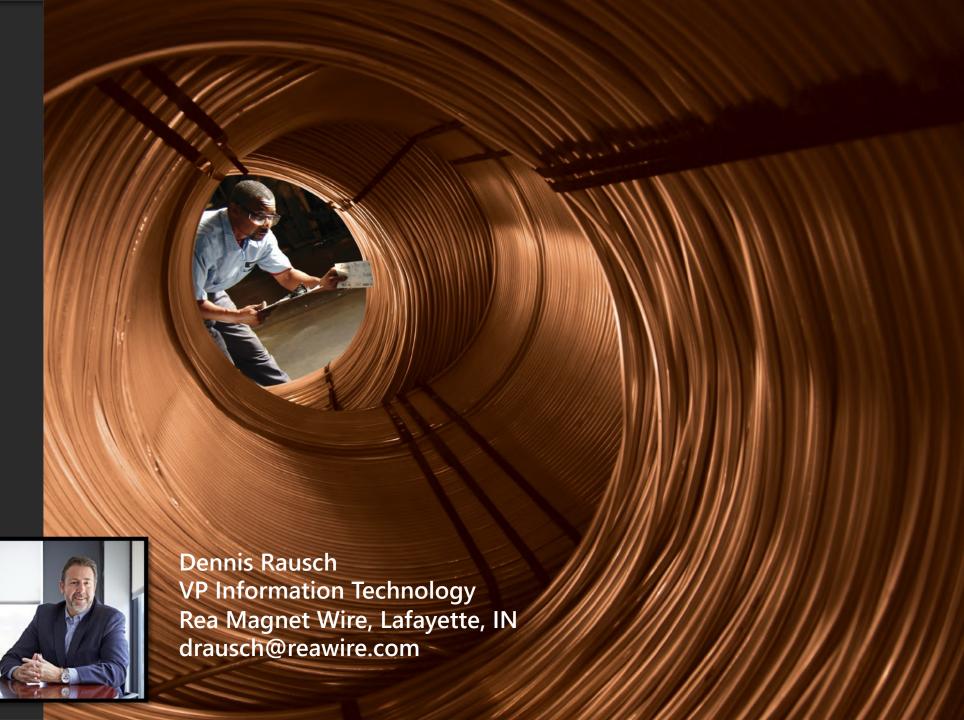

Presentation by: Hannah George.

Junior at Purdue

■ Topic: Creating Predictions with What Ifs

# Creating Predictions with What Ifs

## **Power App Introduction**

**Description:** Power Apps is a suite of apps, services, and connectors, as well as a data platform, that provides a rapid development environment to build custom apps for your business needs. Using Power Apps, you can quickly build custom business apps that connect to your data stored either in various online and on-premises data sources (such as SharePoint, Microsoft 365, Dynamics 365, SQL Server, and so on).

## **Power App Pricing**

#### Pricing:

- \$5per user/app/month -Run one app or portal per user, stacking licenses for access to each additional as their needs change.
- **\$20per user/month** Run unlimited apps and portals per user for one flat monthly rate.
- \$10per active user/app/month Use an Azure subscription to pay per user based on the number of unique apps or portals a user runs each month.

## Power App Demo

How to Use Power
 Apps | Get Started
 with THIS Tutorial &
 Create your 1st app
 Bing video

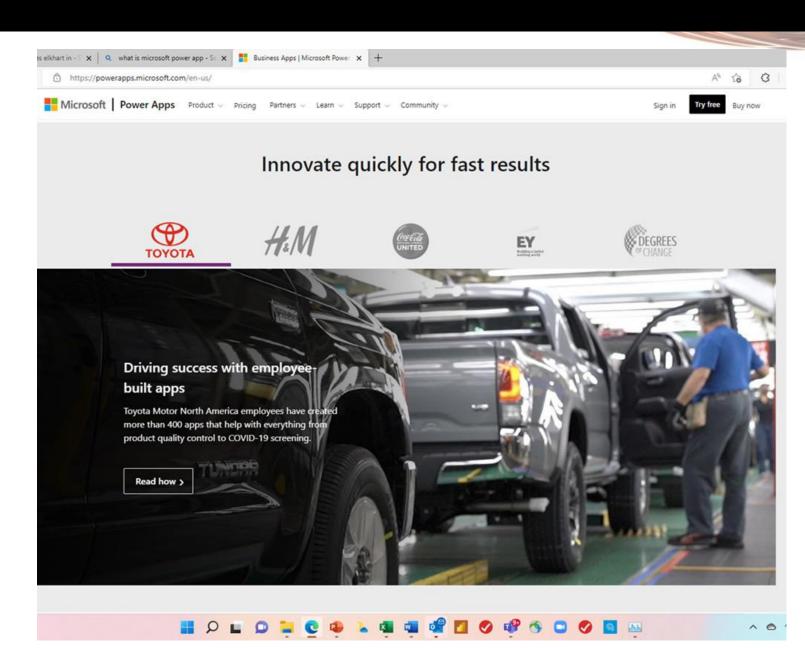

#### Wrap Up

Open Discussion

Volunteers for Presenting at next meeting

■ Next Meeting – Tentative December 15 at 3:00-4:30

#### DCMME FALL CONFERENCE (Virtual & Free)

#### Smart Technologies to Enable EV Transition

**SEPTEMBER 30, 2022** 

8:30-12:30

The 2022 conference will feature speakers and thought leaders presenting on the topics of electric vehicles, new technologies in manufacturing and TP<sup>3</sup> strategies.

Link to Register: <u>REGISTER TODAY</u>
<a href="https://events.blackthorn.io/en/3ktO526/dcmme-manufacturing-conference-4a9G3kIHcT/overview">https://events.blackthorn.io/en/3ktO526/dcmme-manufacturing-conference-4a9G3kIHcT/overview</a>

## POWER BIUSER GROUP SESSION 6

**SEPT 22, 2022** 

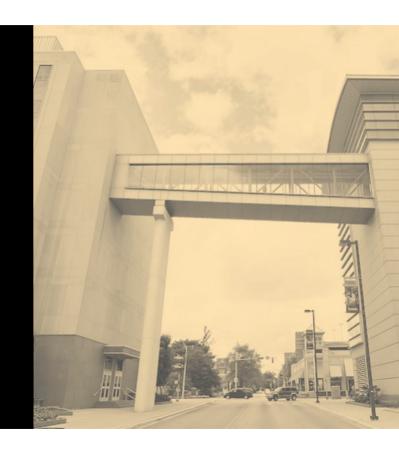

#### **Facilitated by:**

Steve Dunlop Angus McLeod Roy Vasher

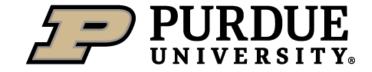